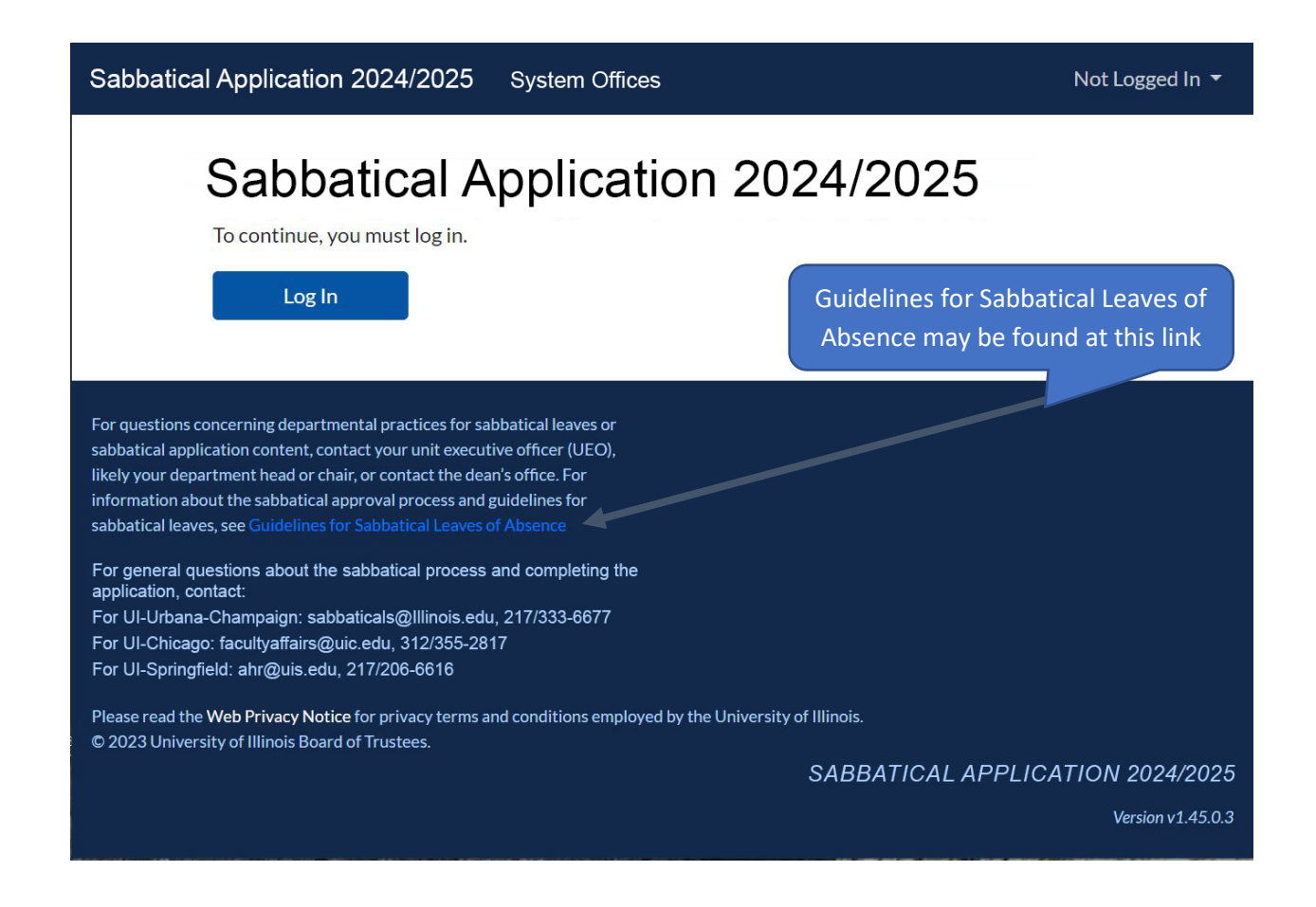

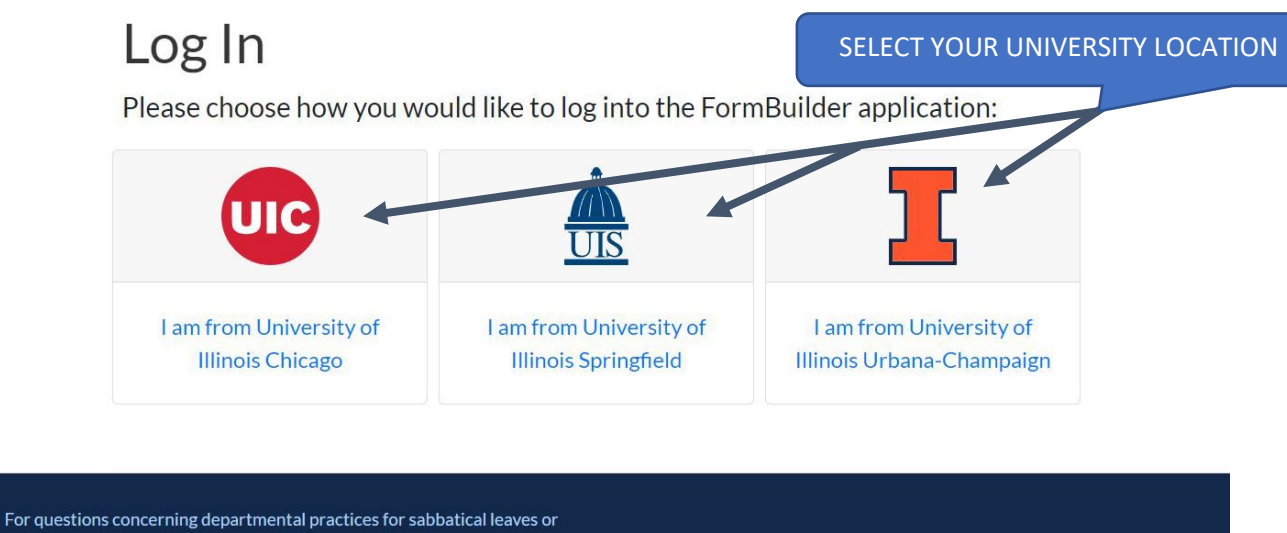

sabbatical application content, contact your unit executive officer (UEO), likely your department head or chair, or contact the dean's office. For information about the sabbatical approval process and guidelines for sabbatical leaves, see Guidelines for Sabbatical Leaves of Absence

For general questions about the sabbatical process and completing the application, contact:

For UI-Urbana-Champaign: sabbaticals@Illinois.edu, 217/333-6677 For UI-Chicago: facultyaffairs@uic.edu, 312/355-2817

For UI-Springfield: ahr@uis.edu, 217/206-6616

Please read the Web Privacy Notice for privacy terms and conditions employed by the University of Illinois. © 2023 University of Illinois Board of Trustees.

SABBATICAL APPLICATION 2024/2025

Version  $v1.45.0.3$ 

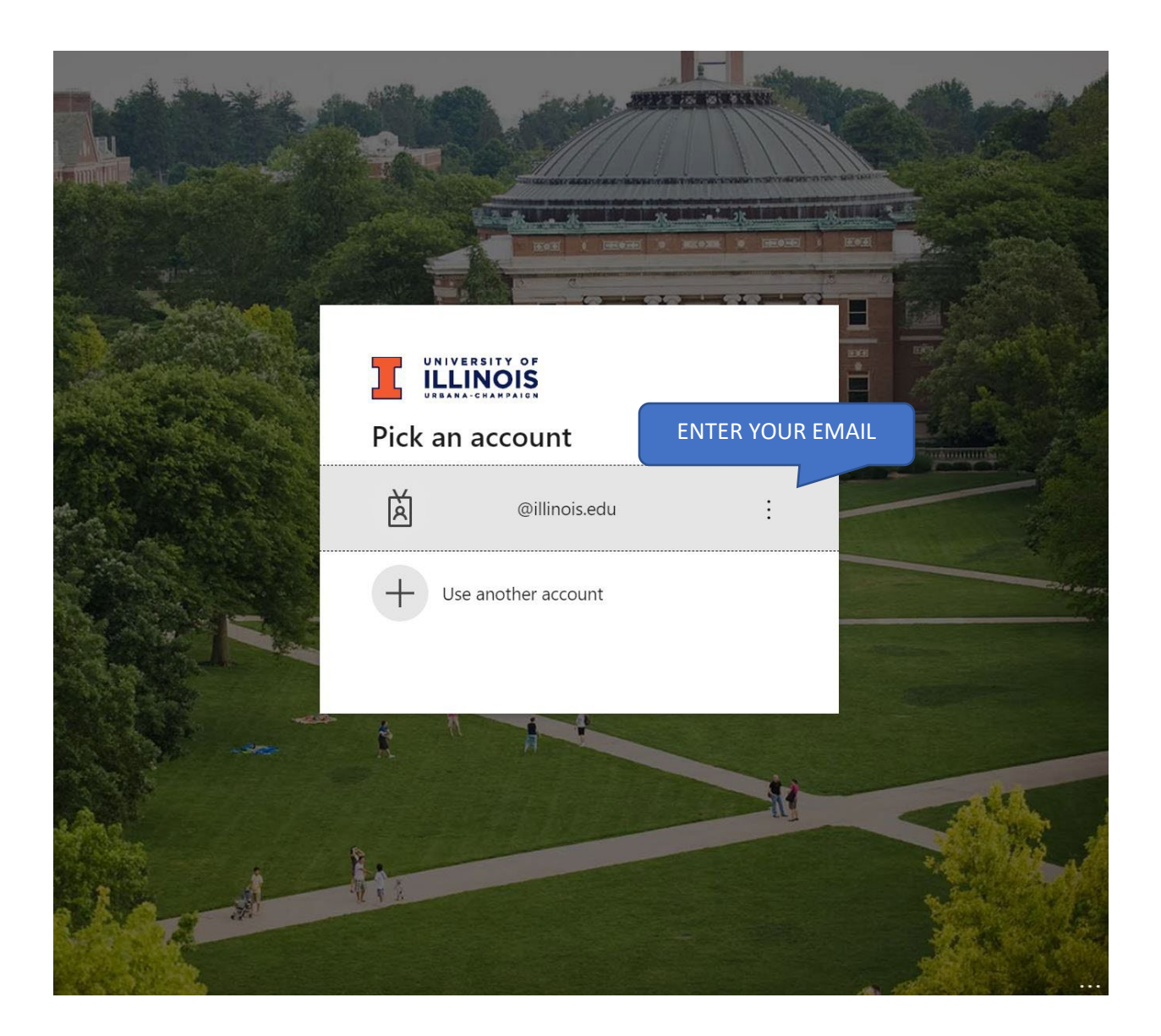

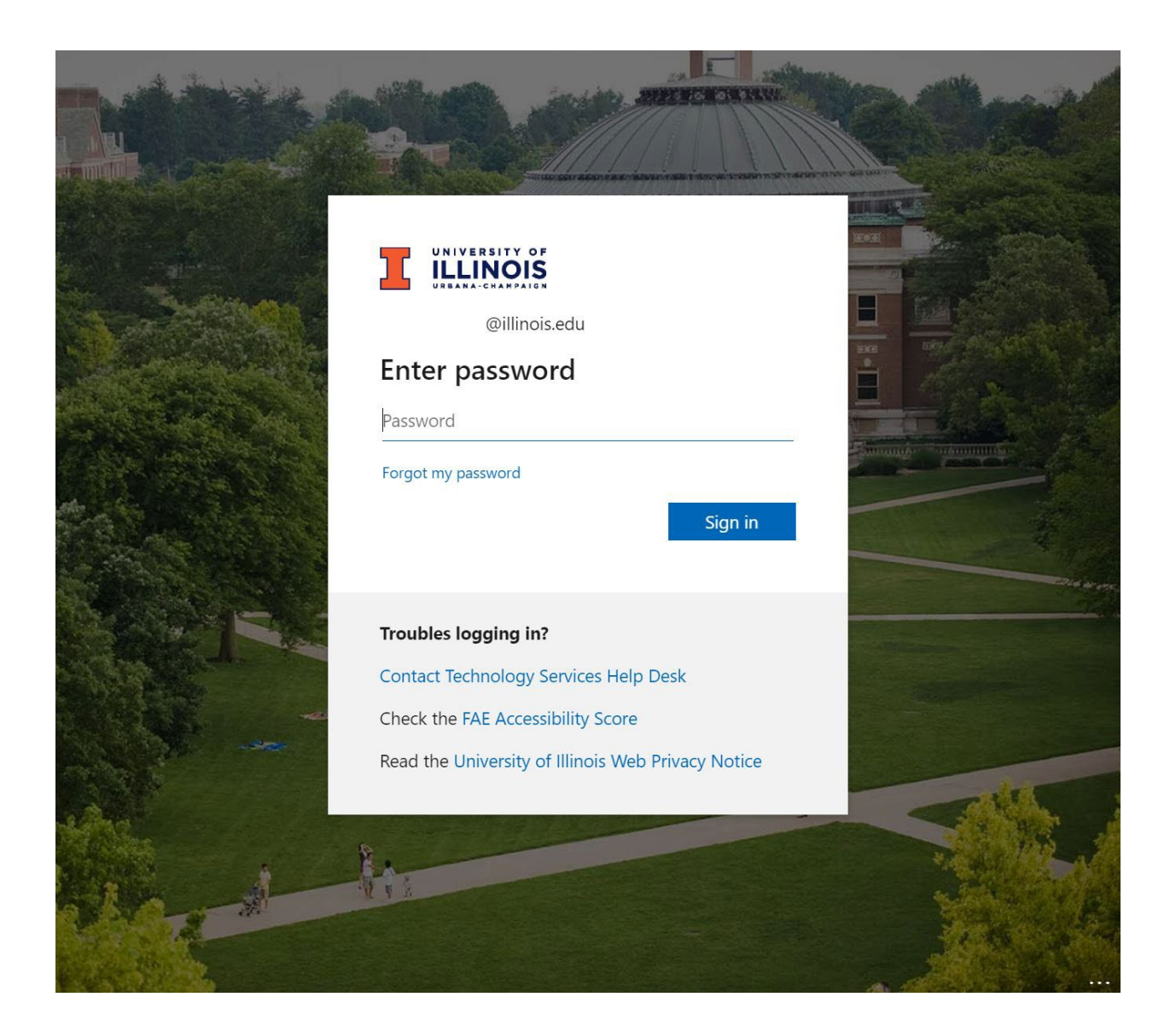

## Sabbatical Application 2024/2025

Welcome to the Online Application for Sabbatical Leaves of Absence Your Name Here!

**Refer to the Guidelines** and the contact info at bottom of page.

Sabbatical Leaves of Absence References:

Do you qualify for Sabbatical Leave? If you are unsure of your eligibility, please review the Guidelines for Sabbatical Leaves of Absence or contact your unit.

**University Statutes** 

**Sabbatical Application Help Document** 

Application Instructions and Navigation:

1. Once you complete the application and sign off on page 10, you will be prompted to enter the Net ID of your Unit Executive Officer (UEO) for routing to the first level of approval. DO NOT enter your net ID as UEO. A faculty member may not approve his/her sabbatical application.

2. It is NOT required that you complete the entire application in one session. If you choose to stop before completing your application, return to this application site. For further information reference the help document above.

3. On pages 1-9, navigate to the next page by selecting "Next", which moves to the next page of the application and saves the data on that page. A partially completed page will NOT be saved if you choose to log out or exit the application.

4. On page 10, you will be prompted to sign off on your application, and select "Save" to navigate to the page to enter your UEO information.

5. Once UEO information has been entered, the form is routed for approval. You can track which level of approval your application is in at any given time by looking under "Your Forms".

6. "Previous" button will navigate to the previous page. If you ever get stuck on a given page, you can use this button to clear out the data on a given page, and then select "Next" to start over on that page.

7. See for assistance: Sabbatical Application Help Document

For general questions about the sabbatical process and completing the application, contact: For UI-Urbana-Champaign: sabbaticals@lllinois.edu, 217/333-6677 For UI-Chicago: facultyaffairs@uic.edu, 312/355-2817 For UI-Springfield: ahr@uis.edu, 217/206-6616

Next  $\rightarrow$ 

# Sabbatical Application 2024/2025

### Application for Sabbatical Leaves of Absence Period: Sabbatical Application 2024/2025 Name: UIN: University: Urbana **Employee Status: Active** Employee Home COA: \* Denotes a required field. Page cannot be **Employee Home Org:** saved until required fields are complete. Sabbatical Requester Information University within UI System\* O University of Illinois Chicago Approval of your tenure/rank promotion O University of Illinois Springfield by the Board of Trustees (usually July) must O University of Illinois Urbana-Champaign occur before a sabbatical leave can be Rank\* **O** Professor finalized. However, you should submit the O Associate Professor application during the usual fall cycle. O Assistant Professor UIUC College\* O CARLE ILLINOIS COLLEGE OF MEDICINE O COLLEGE OF AGRICULTURAL, CONSUMER AND ENVIRONMENTAL SCIENCES O COLLEGE OF APPLIED HEALTH SCIENCES O COLLEGE OF BUSINESS O COLLEGE OF EDUCATION O COLLEGE OF ENGINEERING O COLLEGE OF FINE AND APPLIED ARTS O SCHOOL OF INFORMATION SCIENCES O SCHOOL OF LABOR AND EMPLOYMENT RELATIONS  $\circlearrowright$  COLLEGE OF LAW O COLLEGE OF LIBERAL ARTS AND SCIENCES COLLEGE OF MEDIA O SCHOOL OF SOCIAL WORK O COLLEGE OF VETERINARY MEDICINE O UNIVERSITY LIBRARY UIUC Unit/Dept\*  $\bigstar$  Previous  $Next$

# Sabbatical Application 2024/2025

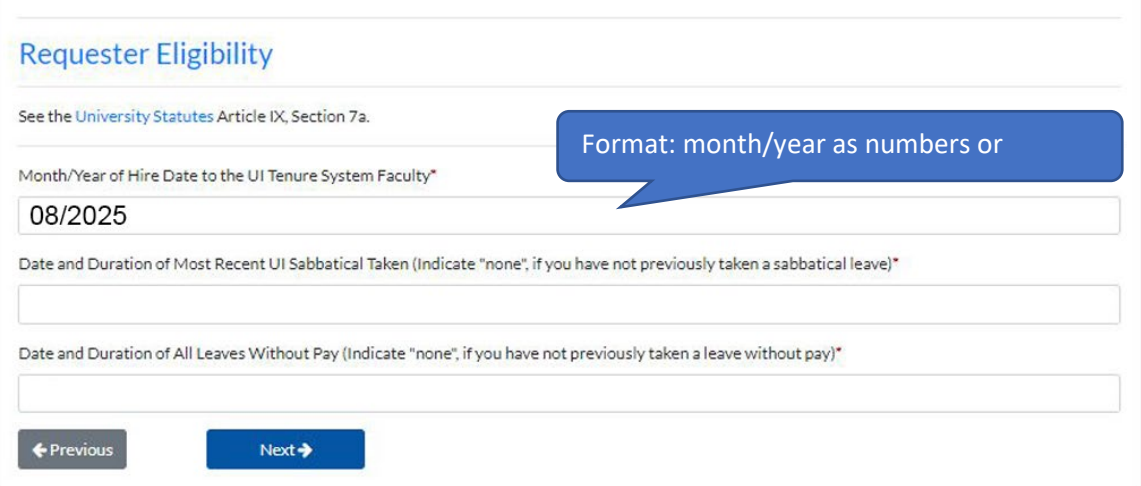

# Sabbatical Application 2024/2025

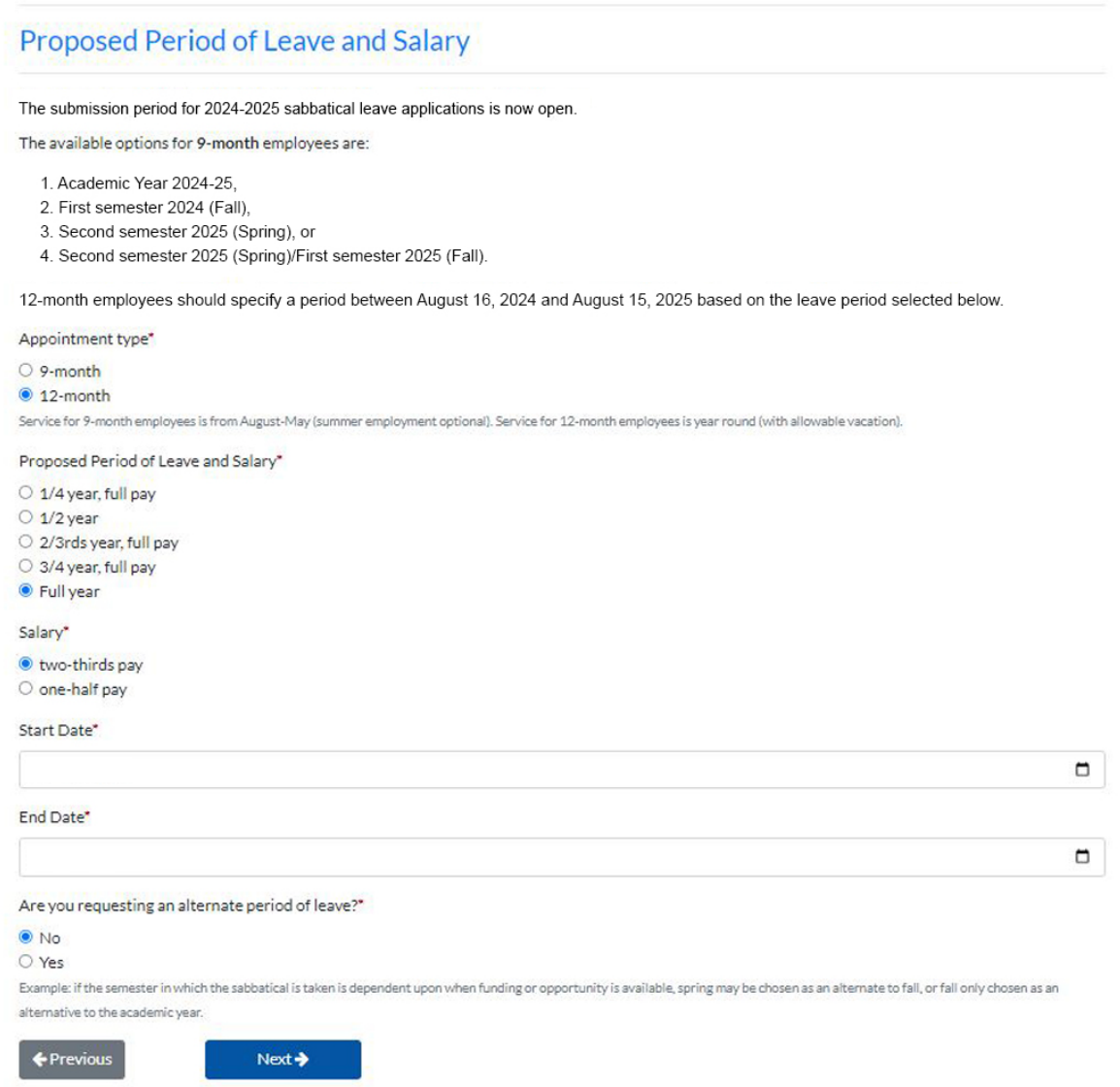

# Sabbatical Application 2024/2025

### **Concise Statement of Plans**

Provide a summary of not more than 40 words in lay language describing the practical implications and value of your proposed work. This information is used to prepare a document for the Board of Trustees consideration for approval of the proposed sabbatical, thus it becomes public information. This information should be understandable to a reader outside your discipline (in lay terms). Please avoid over simplified statements like "to write a book." Format statement similar to: To research XXX, which impacts XXX; and to complete XXX publications/works.

Requester Concise Statement of Plans/Purpose of Leave\*

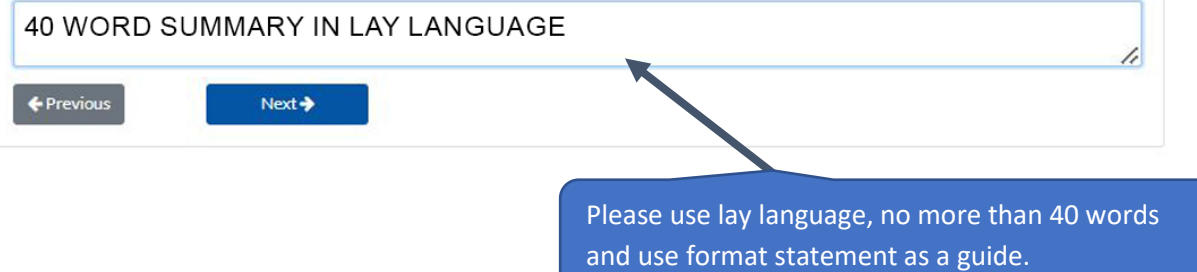

9

# Sabbatical Application 2024/2025

Please - no more than 1,000 words TOTAL in this section.

i.

/,

/,

### **Full Statement of Plans**

Brief Title\*

### TITLE OF SABBATICAL PLAN GOES HERE

The Full Statement of Plans is limited to 1000 words total. Refer to the Sabbatical Leave Guidelines for further details and examples. (Please do not include a curriculum vita, research summary, list of publications, or similar career documentation.)

Description of Proposed Research or Creative Work (How will the purpose of the leave be accomplished?)\*

### ABOUT 250 WORDS OF DESCRIPTION

Justification for Sabbatical Location (Why was this location chosen? Include the specific institution or place where work will be undertaken.)\*

### ABOUT 250 WORDS OF JUSTIFICATION FOR LOCATION

Explanation of Significance as a Scholarly or Creative Work (Identify the potential significance or usefulness as a scholarly or creative activity or for the development of instructional material or to increase competence in an area appropriate to the applicant's University duties.)\*

### ABOUT 250 WORDS OF EXPLANATION

Contributions (How will the sabbatical contribute to meeting the goals of the faculty member's unit and the University as well as furtherance of knowledge in the applicant's field? If appropriate, how will the needs of the State of Illinois or the nation be better served?)\*

### ABOUT 250 WORDS OF CONTRIBUTIONS

← Previous

 $Next  $\rightarrow$$ 

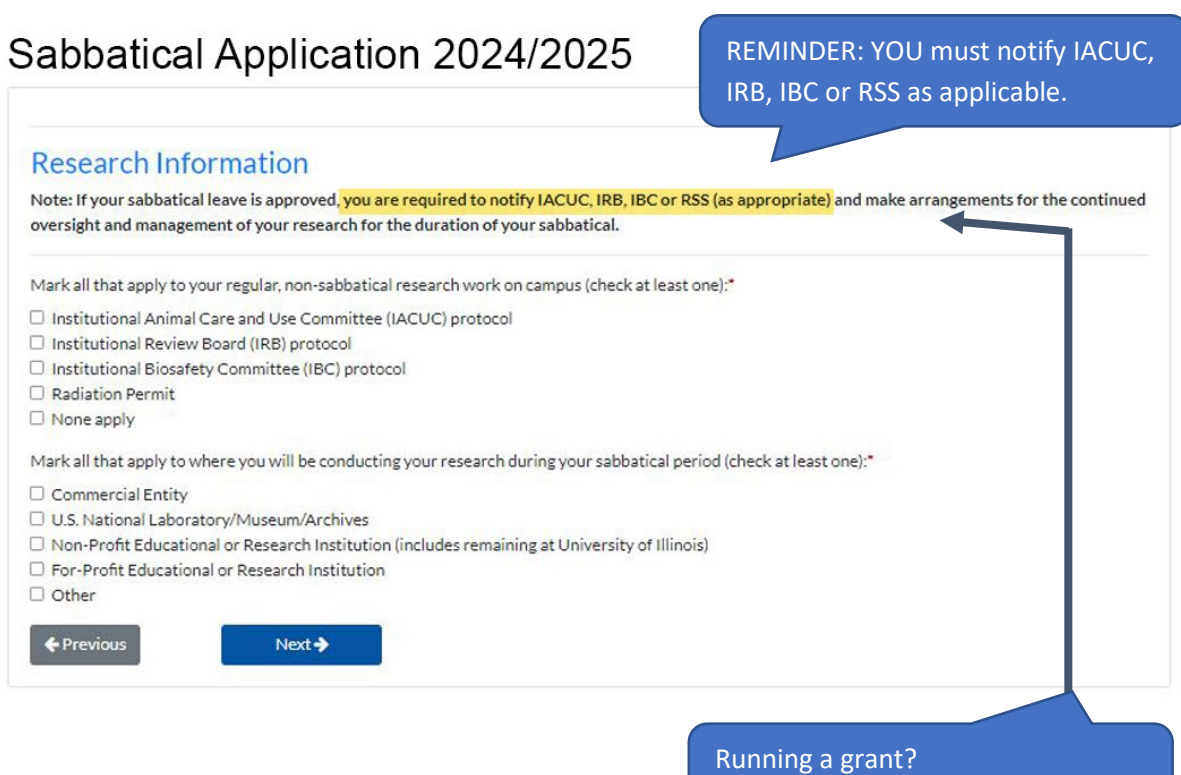

Check-in with your Business Officer.

# Sabbatical Application 2024/2025

### Financial Support and Reimbursements During Leave Period

SUPPLEMENTAL SALARY THROUGH UNIVERSITY: If you are requesting a partial paid sabbatical leave, will funds from a source other than state funded sabbatical salary be used during the sabbatical leave for salary purposes (i.e., gift funds, ICR, grant/contract) as administered by the University?\*

#### O Yes

#### O No or N/A

For a sabbatical leave at less than full pay, faculty may supplement their sabbatical pay up to full pay (e.g., if 2/3rd's pay, up to an additional 1/3rd may be added) with salary funds administered through the University. If these supplemental funds are from a sponsored project, the approval obtained from the contracting agency must accompany this form. If the status of the funding is "pending," a final approval from the agency must be routed (see p. 4) and received by the campus prior to receipt of any supplemental pay.

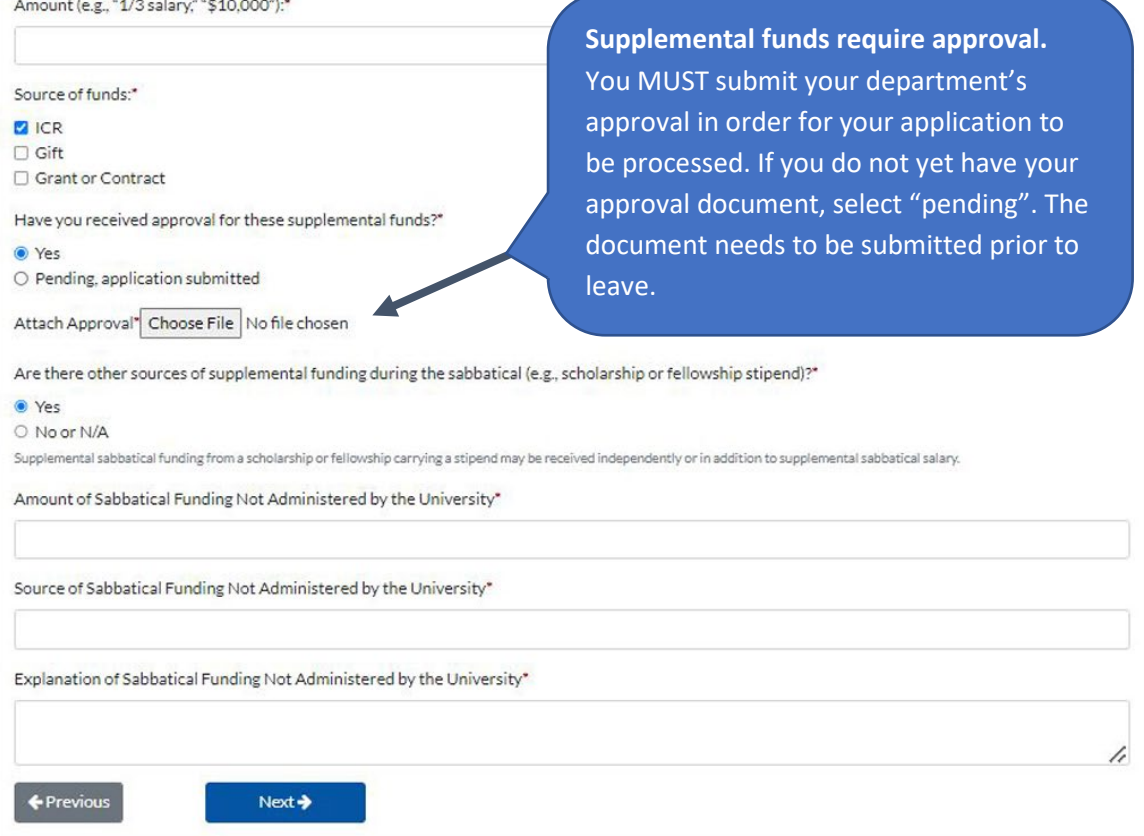

# Sabbatical Application 2024/2025

### **Financial Support and Reimbursements During Leave Period Continued**

Enter the number of locations you may visit or reside in during the proposed period of sabbatical leave (you must enter at least one location even if it is the home location).\*

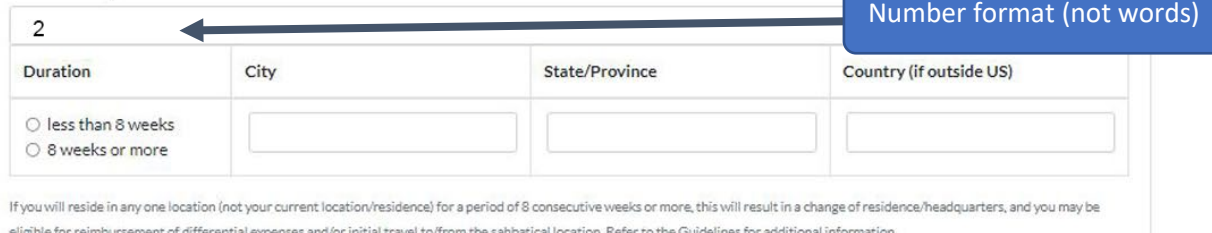

Will the sabbatical result in reimbursement to you for expenses related to the sabbatical leave? Indicate your answer below and, if it is "yes," complete the following questions. This includes any reimbursement irrespective of source of funds and reimbursing authority (i.e. both internal and external sources) but excluding personal out-of-pocket expenses.

Estimate dollar amounts; a follow-up request for approval must be routed separately if actual costs will be higher than estimated. Use space in the box below to provide details related to this section.

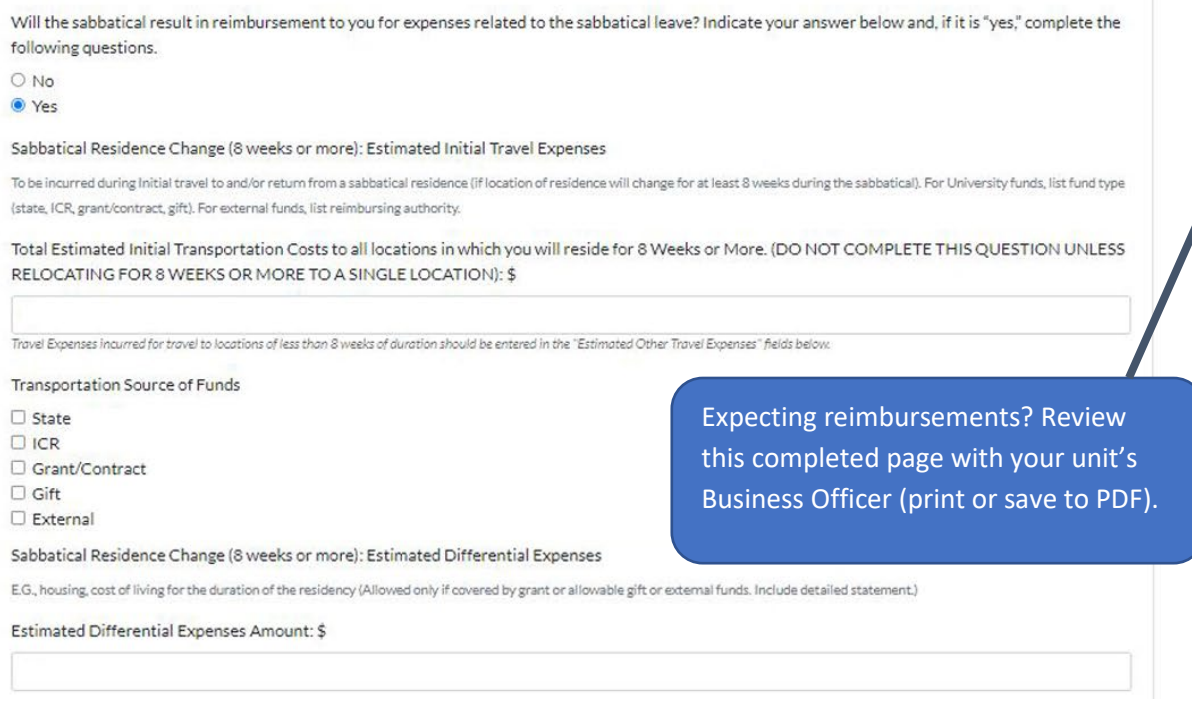

13 Where "External" is selected you are required to list the name of the funder.

### Where "External" is selected you are required to list the name of the funder.

Differential Expenses Source of Funds

Grant/Contract

**O** Gift

C External

#### Estimated Other Travel Expenses during the Sabbatical

Note: Travel to conferences attended on a regular basis regardless of the sabbatical leave need not be listed unless the travel cost increases due to sabbatical location. Additional conference travel cost must be approved. (Reimbursement may be provided from gift, ICR, grant/contract, or other allowable fund sources.) For University funds, list fund type (state, ICR, grant, gift). For external funds, list reimbursing authority.

Estimated Other Transportation Cost Amount: \$

Other Transportation Source of Funds

 $\Box$  State **DICR** 

Grant/Contract

 $\Box$  Gift

 $\square$  External

Estimated Other Travel Lodging Amount: \$

Other Travel Lodging Source of Funds

**O** State

- $C$  ICR Grant/Contract
- $\Box$  Gift

C External

Estimated Other Per Diem Amount: \$

Other Per Diem Source of Funds

 $\Box$  State

- $\Box$  ICR
- Grant/Contract  $\Box$  Gift

□ External

← Previous

Provide details of your other reimbursements

 $\Box$  I certify that the financial support and/or reimbursements requested here are related to my sabbatical leave. I understand that if the type of reimbursement or funds changes, a revision to my approved sabbatical is required and must be submitted and approved by the UEO and college."

### $Next$

If your plans change or your estimates are off (or don't comply with travel regulations) you must re-submit for approval.

h

# Sabbatical Application 2024/2025

### **Application for Sabbatical Leaves of Absence** Period: Sabbatical Application 2024/2025 Name: Please review this page prior to UIN: Campus: U: Urbana submission. If modifications are needed, **Employee Status: A: Active** Employee Home COA: click "previous". **Employee Home Org:** Rank: Professor Department: School: College: COLLEGE OF MEDIA Date of Appt to UI Faculty: Test Previous UI Sabbatical: Test Previous Leave w/o Pay: Test Proposed Period of Leave/Salary 9 Month: Proposed Period of Leave/Salary 12 Month: Full year two-thirds pay **Start Date: End Date:** Alt Proposed Period of Leave/Salary 9 Month: Alt Proposed Period of Leave/Salary 12 Month: Alt Start Date: Alt End Date: Concise Statement: Test Full Statement Title: Test Description of Work/Research: Test Location Justification: Test **Explanation of Significance: Test Contributions: Test** Non-Sabbatical Compliance: Institutional Animal Care and Use Committee (IACUC) protocol Sabbatical Compliance: Commercial Entity Supplemental Salary: Yes Supplemental Salary Amount: \$\$10,000 Supplemental Salary Source: ICR Supplemental Salary Approval: Yes Supplemental Salary Attachment: If answer above is Yes, Go To Attachment NonUI Supplemental Funds (e.g. scholarship/fellowship): Yes NonUI Supplemental Funds (e.g. scholarship/fellowship) Amount: \$\$10,000 NonUI Supplemental Funds (e.g. scholarship/fellowship) Source: Test

NonUI Supplemental Funds (e.g. scholarship/fellowship) Explanation: Test

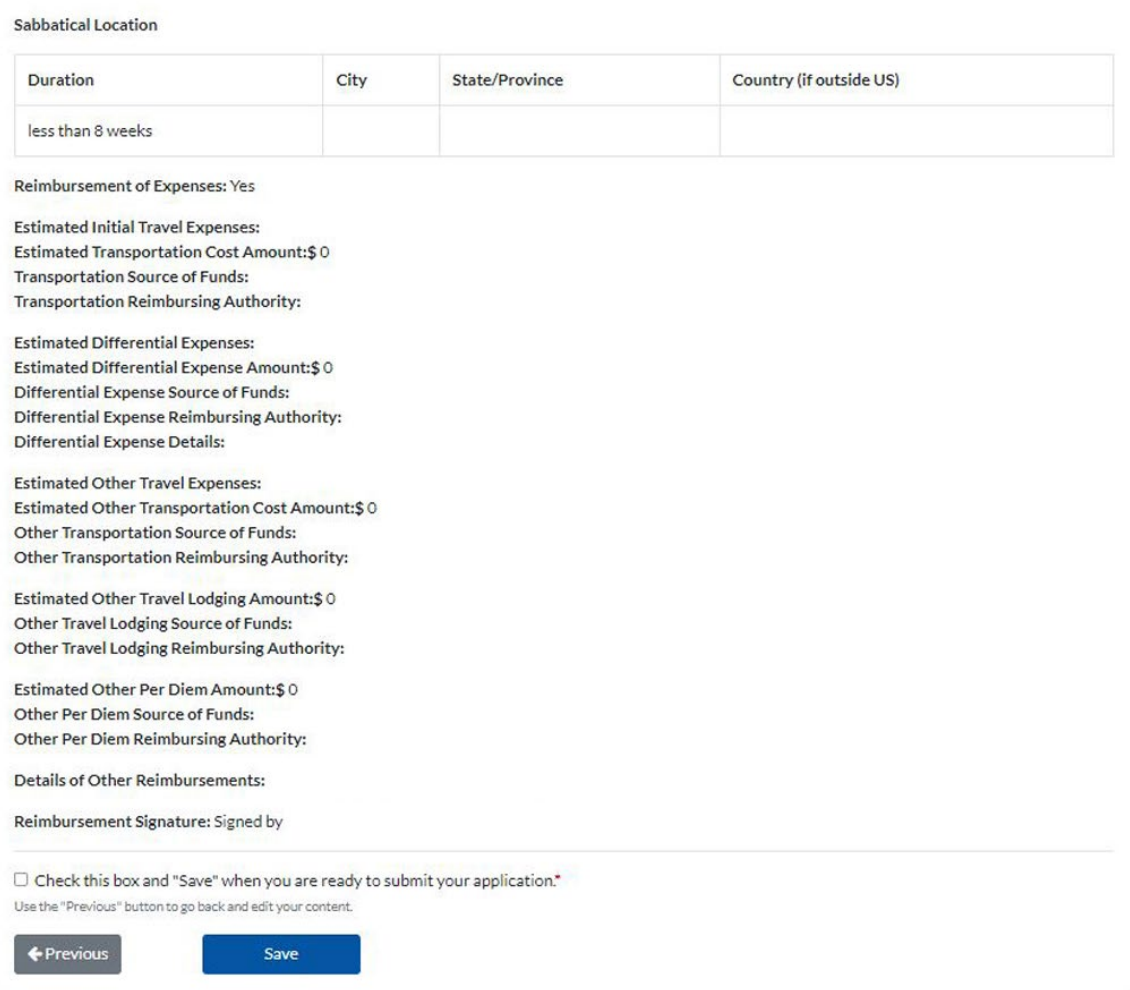

## Sabbatical Application 2024/2025

### UIUC Unit Executive Officer (UEO) Net ID

(DO NOT ENTER YOUR OWN NETID HERE) Enter UIUC UEO Net ID\*

#### NOT SABBATICAL REQUESTER / SUBMITTER ID

This is the Net ID of the UEO that your application will be routed to for approval, such as department head or department chair.

### Requester Acknowledgement

PLEASE NOTE:

Payment for administrative appointments, held by faculty who request a sabbatical leave, will end on the day before the leave begins.

Full disclosure of any outside paid activity during a sabbatical leave is required. This includes consulting activities. Faculty who receive salary from a federal grant during a sabbatical leave must meet the commitment of effort to the grant during the sabbatical period and any outside consulting should be arranged so as not to conflict with the federal effort commitment. Remember to update your annual Report of Non-University Activity forms per campus procedures.

Faculty must remain in full-time service to the University for at least one year following return from a sabbatical leave. If this obligation is not fulfilled, the faculty member or his/her new employer must remit to the University an amount equal to the gross salary paid while on sabbatical leave.

Upon completion of the sabbatical leave, faculty must submit a report on their sabbatical activities; please refer to campus guidelines for details of this requirement.

I have read and understand the policy on sabbatical leaves of absence. I agree to adhere to the policy as it is written. If this sabbatical plan changes in any way, I will notify my unit immediately and may be required to submit a revised application.

□ Requester Acknowledgement (Check when Sabbatical Information is Complete)\*

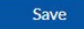

## Sabbatical Application 2024/2025

### Sabbatical Application Submitted

Your name here,

Thank you for submitting your Sabbatical Application. The form has been forwarded for review.

Thank you.

### **Application for Sabbatical Leaves of Absence**

Period: Sabbatical Application 2024-2025 Name: UIN: Campus: U: Urbana Employee Status: A: Active **Employee Home COA:** Employee Home Org: Rank: Professor Department: School: College: Date of Appt to UI Faculty: Test Previous UI Sabbatical: Test Previous Leave w/o Pay: Test

Proposed Period of Leave/Salary 9 Month: Proposed Period of Leave/Salary 12 Month: Full year two-thirds pay **Start Date:** End Date:

Alt Proposed Period of Leave/Salary 9 Month: Alt Proposed Period of Leave/Salary 12 Month: Alt Start Date: Alt End Date:

**Concise Statement: Test** 

**Full Statement Title: Test** Description of Work/Research: Test Location Justification: Test **Explanation of Significance: Test Contributions: Test** Non-Sabbatical Compliance: Institutional Animal Care and Use Committee (IACUC) protocol Sabbatical Compliance: Commercial Entity

Supplemental Salary: Yes Supplemental Salary Amount: \$\$10,000 Supplemental Salary Source: ICR Supplemental Salary Approval: Yes Supplemental Salary Attachment: If answer above is Yes, Go To Attachment

NonUI Supplemental Funds (e.g. scholarship/fellowship): Yes NonUI Supplemental Funds (e.g. scholarship/fellowship) Amount: \$\$10,000 NonUI Supplemental Funds (e.g. scholarship/fellowship) Source: Test NonUI Supplemental Funds (e.g. scholarship/fellowship) Explanation: Test Sabbatical Location

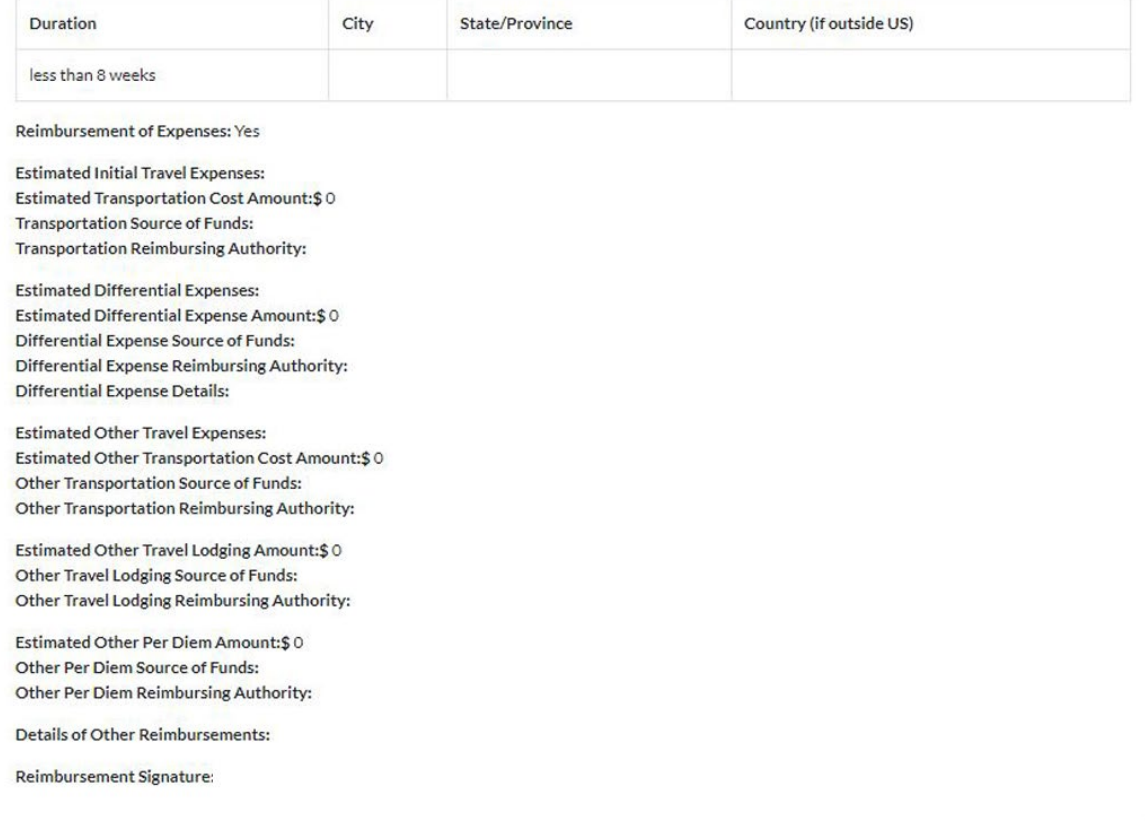